# Dell EMC PowerEdge R7415

Technical specifications

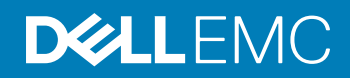

#### Notes, cautions, and warnings

- NOTE: A NOTE indicates important information that helps you make better use of your product.
- **A CAUTION:** A CAUTION indicates either potential damage to hardware or loss of data and tells you how to avoid the problem.
- **A WARNING: A WARNING indicates a potential for property damage, personal injury, or death.**

© 2017 - 2018 Dell Inc. or its subsidiaries. All rights reserved. Dell, EMC, and other trademarks are trademarks of Dell Inc. or its subsidiaries. Other trademarks may be trademarks of their respective owners.

2018 - 12

# **Contents**

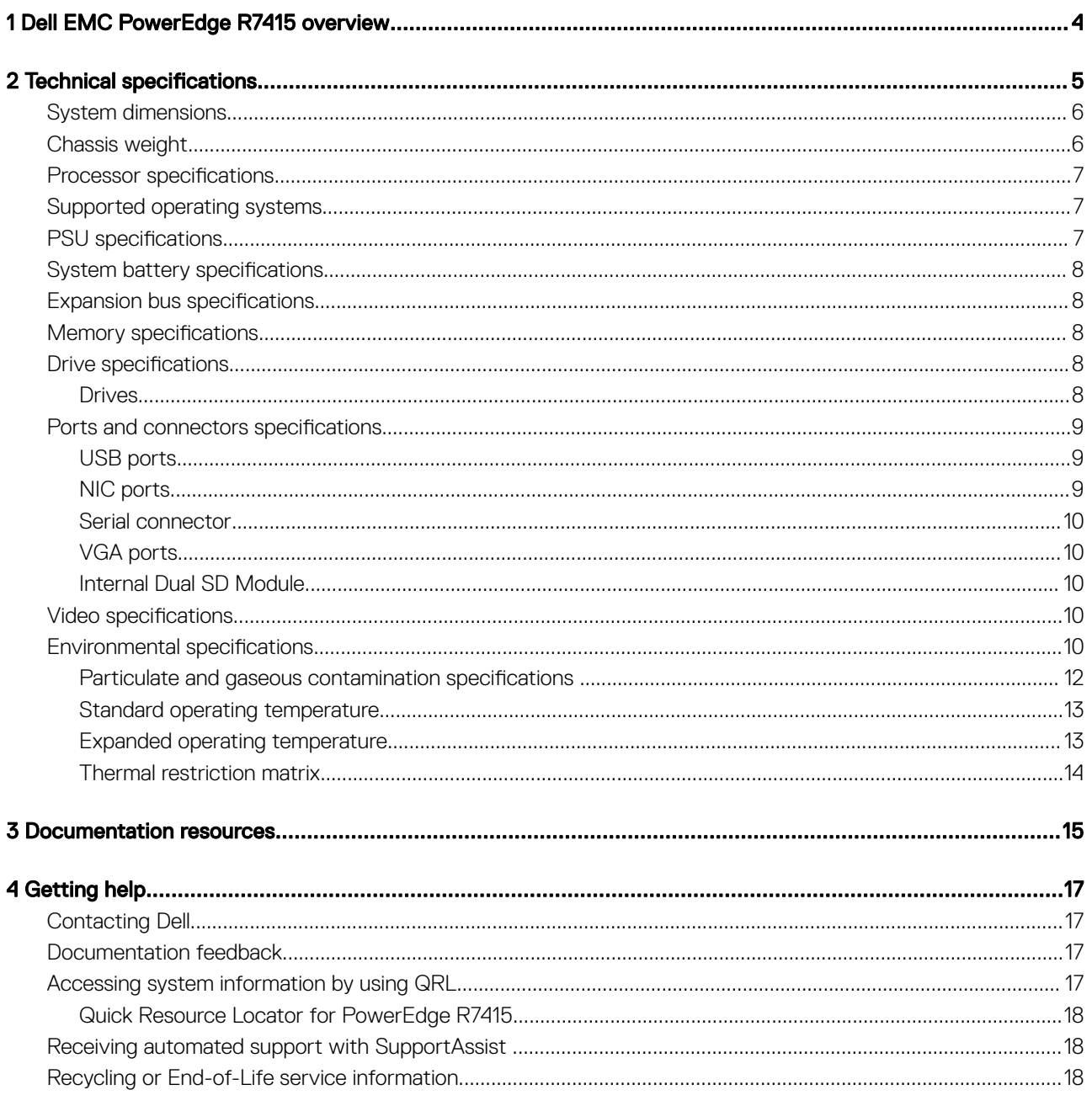

# Dell EMC PowerEdge R7415 overview

1

<span id="page-3-0"></span>The PowerEdge R7415 is a 2U, single socket rack system and support these configurations:

- One AMD EPYC™ processor
- Sixteen DIMM slots
- Two redundant power supply units (PSU) or single cabled PSU
- 8 x 3.5 inch, 12 x 3.5 inch, 12 x 3.5 inch + 2 x 3.5 inch (rear), or 24 x 2.5 inch SAS, SATA, or NVMe drives (up to 12 SAS/SATA/NVMe + 12 NVMe drives), 8 x 2.5 inch (universal drive) + 16 (NVMe drive), 24 x 2.5 inch (NVMe drive only).
- (i) NOTE: Hot swap for the NVMe drives is supported for your system. For more information on correct usage and technical specifications, see the Dell PowerEdge Express Flash NVMe PCIe SSD 2.5 inch Small Form Factor User's Guide at Dell.com/ support/manuals **>** All Products **>** Server, Storage, & Networking **>** Dell Adapters page.
- (i) | NOTE: All instances of SAS, SATA hard drives, SSDs and NVMe drives are referred to as drives in this document, unless specified otherwise.

## **Technical specifications**

<span id="page-4-0"></span>The technical and environmental specifications of your system are outlined in this section.

Topics:

- [System dimensions](#page-5-0)
- [Chassis weight](#page-5-0)
- Processor specifications
- [Supported operating systems](#page-6-0)
- PSU specifications
- System battery specifications
- $\cdot$  Expansion bus specifications
- Memory specifications
- Drive specifications
- Ports and connectors specifications
- Video specifications
- **Environmental specifications**

## <span id="page-5-0"></span>System dimensions

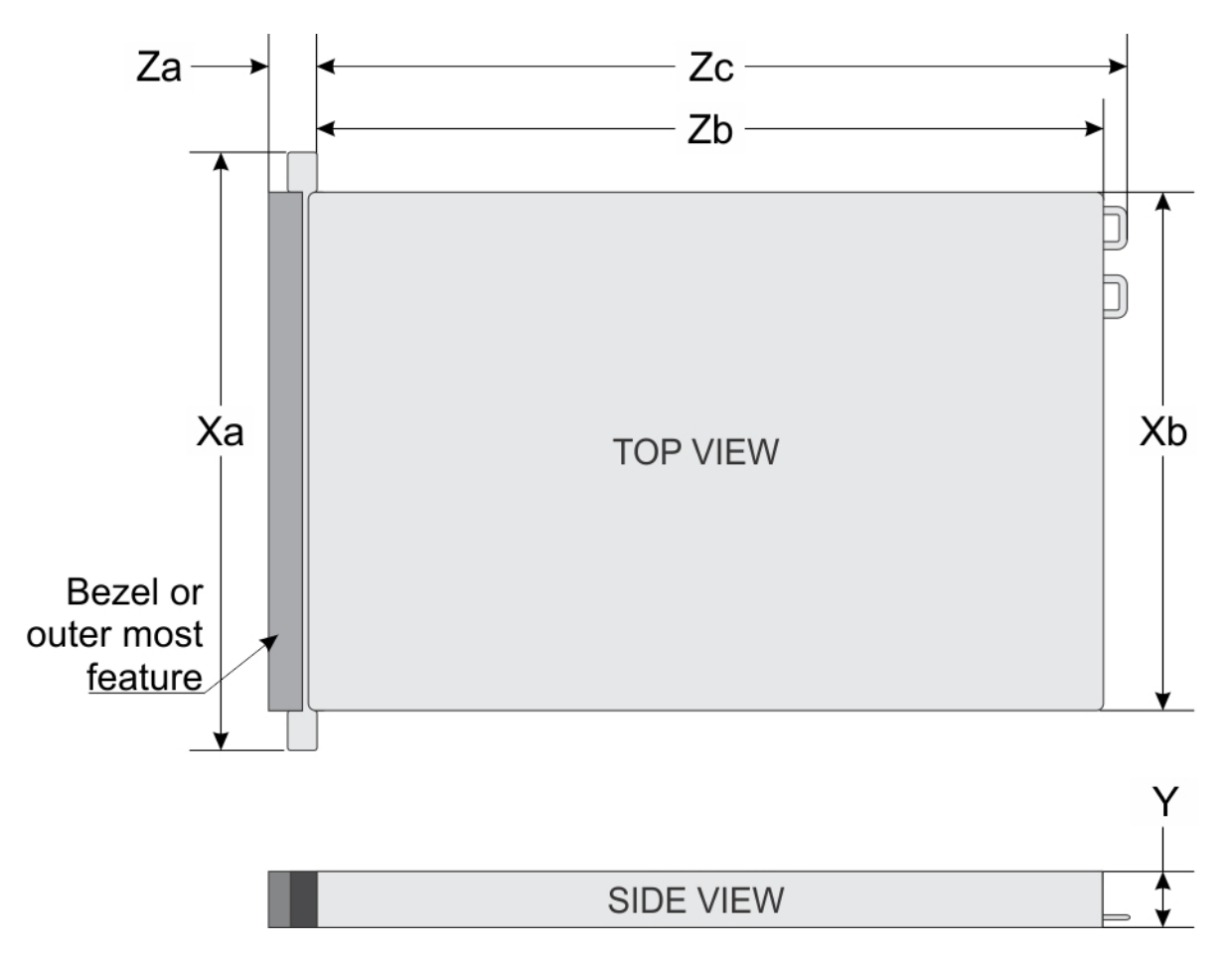

#### Figure 1. Dimensions of the PowerEdge R7415 system

#### Table 1. Dimensions of the PowerEdge R7415 system

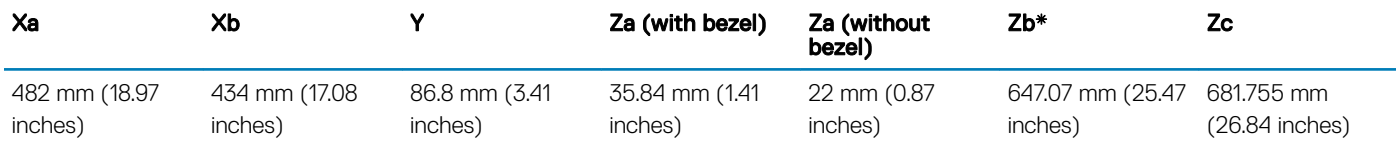

\* - Zb goes to the nominal rear wall external surface where the system board I/O connectors are located.

## Chassis weight

#### Table 2. Chassis weight

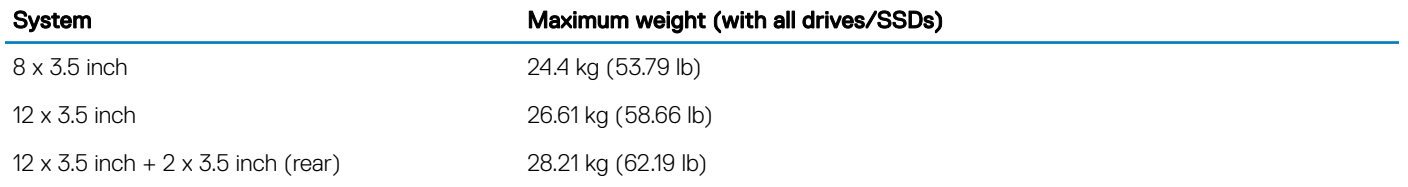

<span id="page-6-0"></span>24 x 2.5 inch 23.22 kg (51.19 lb)

## **Processor specifications**

The PowerEdge R7415 system support one AMD EPYC™ processor.

## Supported operating systems

The R7415 supports the following operating systems:

- Microsoft Windows Server® with Hyper-V
- Red Hat® Enterprise Linux
- Canonical® Ubuntu® LTS
- SUSE® Linux Enterprise Server

Virtualization options:

- VMware® ESXi 6.7
- Citrix® XenServer® 7.1
- (i) NOTE: For more information about the specific versions and additions, go to [https://www.dell.com/support/home/Drivers/](https://www.dell.com/support/home/Drivers/SupportedOS/poweredge-r7415) [SupportedOS/poweredge-r7415](https://www.dell.com/support/home/Drivers/SupportedOS/poweredge-r7415).

## **PSU specifications**

The PowerEdge R7415 system supports the following AC or DC power supply units (PSU).

#### Table 3. PSU specifications

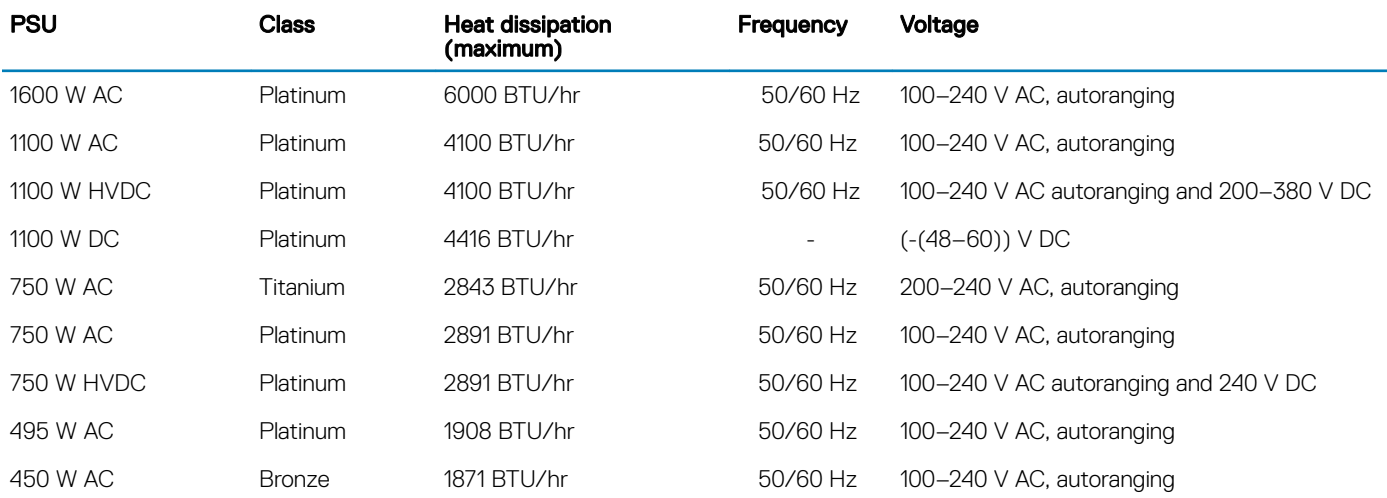

(i) NOTE: Heat dissipation is calculated using the PSU wattage rating.

- NOTE: This system is also designed to connect to the IT power systems with a phase-to-phase voltage not exceeding 230 V.
- (i) NOTE: If a system with 1600 W AC PSU operates at low line 100-120 V AC, then the power rating per PSU is derated to 800 W.
- നി NOTE: If a system with 1100 W AC PSU or 1100 W mixed mode PSU operates at low line 100-120 V AC, then the power rating per PSU is derated to 1050 W.

## <span id="page-7-0"></span>**System battery specifications**

The PowerEdge R7415 system supports CR 2032 3.0-V lithium coin cell system battery.

## **Expansion bus specifications**

The PowerEdge R7415 system supports PCI Express (PCIe) Gen3 expansion cards, which need to be installed on the system board using expansion card risers. This system supports low profile, full height, and 2U expansion card risers.

#### Table 4. Expansion card riser configurations

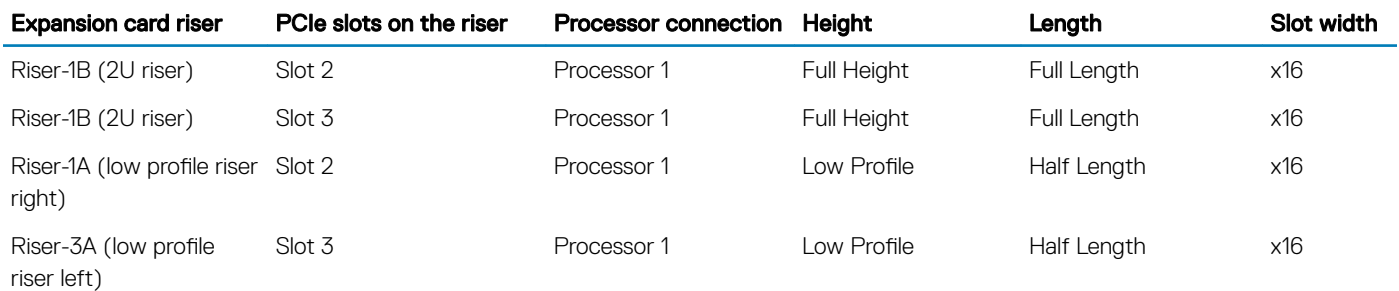

#### NOTE: The expansion-card slots are not hot-swappable.

## **Memory specifications**

The PowerEdge R7415 system supports 16 DDR4 DIMM (registered DIMM (RDIMM) and load reduced DIMM (LRDIMM)) slots. Supported memory bus frequencies are 2666 MT/s, 2400 MT/s, 2133 MT/s, and 1866 MT/s.

#### Table 5. Memory specifications

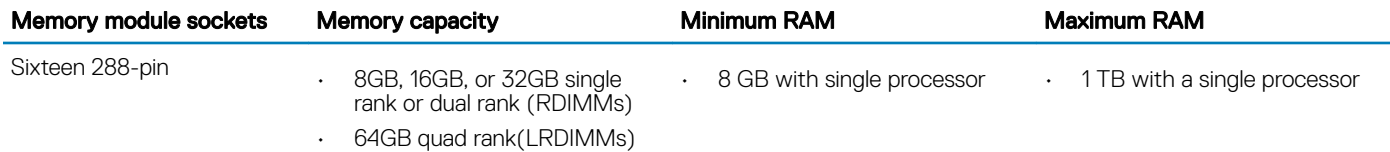

(i) NOTE: For optimal performance, populate one DIMM per channel with DDR4-2666 memory modules on the first slot of each memory channel. The first slot of each channel can be identified as the DIMM slots with white latches. For example, 64 GB system memory capacity can be divided into 8 x 8 GB DIMM slots.

## **Drive specifications**

### **Drives**

The PowerEdge R7415 system supports:

- Up to 8 x 3.5 inch (SAS, SATA or Nearline SAS) front accessible drives in slots 0 to 7 or
- Up to 12 x 3.5 inch (SAS, SATA or Nearline SAS) front accessible drives in slots 0 to 11 or
- Up to 12 x 3.5 inch (SAS, SATA or Nearline SAS) front accessible drives in slots 0 to 11 + up to 2 x 3.5 inch (SAS, SATA or Nearline SAS) rear accessible drives in slots 12 to 13

<span id="page-8-0"></span> $\cap$ r

- Up to 24 x 2.5 inch (SAS, SATA or Nearline SAS) front accessible drives in slots 0 to 23 or
- Up to 12 x 2.5 inch (SAS, SATA or Nearline SAS) front accessible drives in slots 0 to 11 and up to 12 x 2.5 inch NVMe drives in 12 universal slots 12 to 23

or

Up to 24 x 2.5 inch NVMe drives in bay 0 (slot 0 to 11) and bay 1 (slots 0 to 11)

or

- Up to 8 x 2.5 inch (SAS, SATA or Nearline SAS) front accessible drives in Universal slots 0 to 7 (Bay 0) and up to 16 x 2.5 inch NVMe drives in bay 0 (slots 8 to 11) and bay 1 (slots 0 to 11)
- (i) NOTE: Hot swap for the NVMe drives is supported for your system. For more information on correct usage and technical specifications, see the Dell PowerEdge Express Flash NVMe PCIe SSD 2.5 inch Small Form Factor User's Guide at Dell.com/ support/manuals **>** All Products **>** Server, Storage, & Networking **>** Dell Adapters page.
- (i) NOTE: Universal slots that support SAS, SATA hard drives/SSDs, or NVMe drives in the same slot.

## Ports and connectors specifications

## USB ports

The PowerEdge R7415 system supports:

- USB 2.0-compliant port on the front panel
- USB 3.0-compliant port on the back panel
- USB 3.0-compliant internal port

The following table provides more information about the USB specifications:

#### Table 6. USB specifications

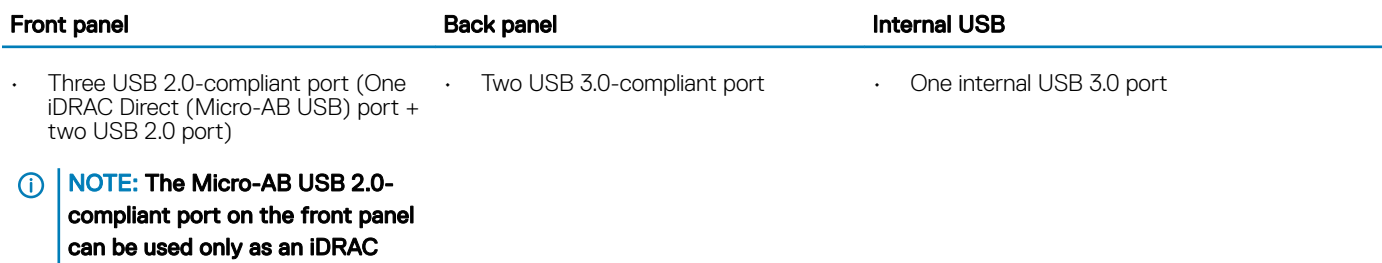

Direct or a management port.

### NIC ports

The PowerEdge R7415 system supports two Network Interface Controller (NIC) ports on the back panel, which have two 1 Gbps configuration.

- NOTE: You can install up to four PCIe add-on NIC cards.
- (i) NOTE: For information about Linux network performance settings, see the Linux® Network Tuning Guide for AMD EPYC™ Processor Based Servers AMD tuning guide.

### <span id="page-9-0"></span>Serial connector

The serial connector connects a serial device to the system. The PowerEdge R7415 system supports one serial connector on the back panel, which is a 9-pin connector, Data Terminal Equipment (DTE), 16550-compliant.

## VGA ports

The Video Graphic Array (VGA) port enables you to connect the system to a VGA display. The PowerEdge R7415 system supports two 15 pin VGA ports one each on the front and back panels.

### Internal Dual SD Module

The PowerEdge R7415 system supports two optional flash memory card slots with an internal dual MicroSD module.

NOTE: One card slot is dedicated for redundancy.

## **Video specifications**

The PowerEdge R7415 system supports Matrox G200eR2 graphics card with 16 MB capacity.

#### Table 7. Supported video resolution options

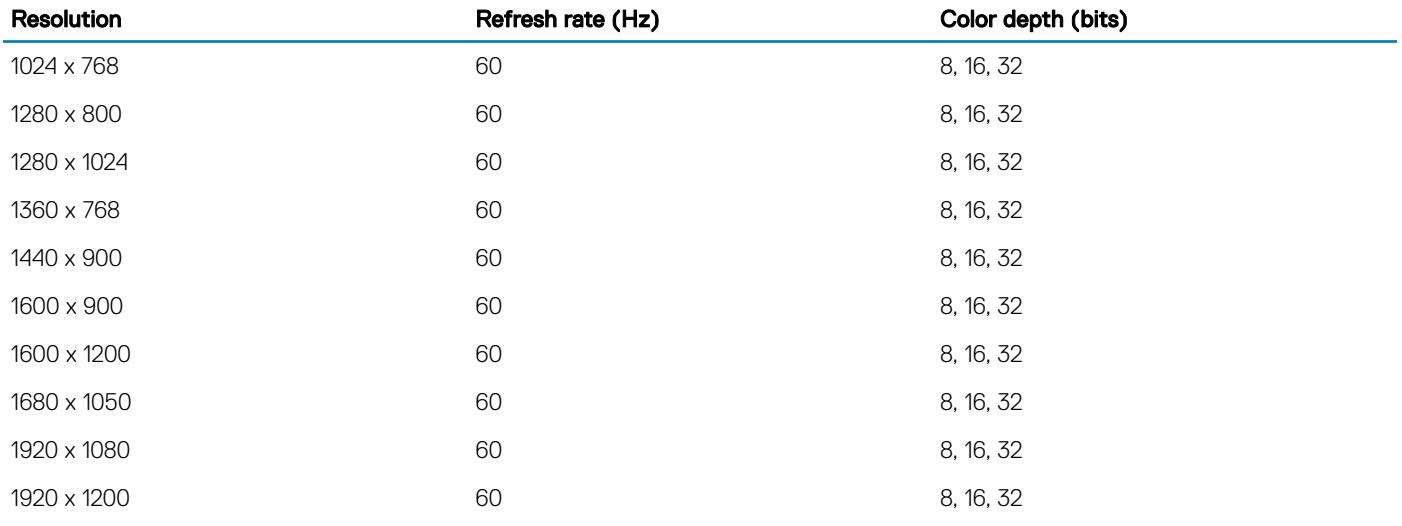

NOTE: 1920 x 1080 and 1920 x 1200 resolutions are only supported in reduced blanking mode.

## **Environmental specifications**

(i) NOTE: For additional information about environmental certifications, please refer to the Product Environmental Datasheet located with the Manuals & Documents on support.dell.com.

#### Table 8. Temperature specifications

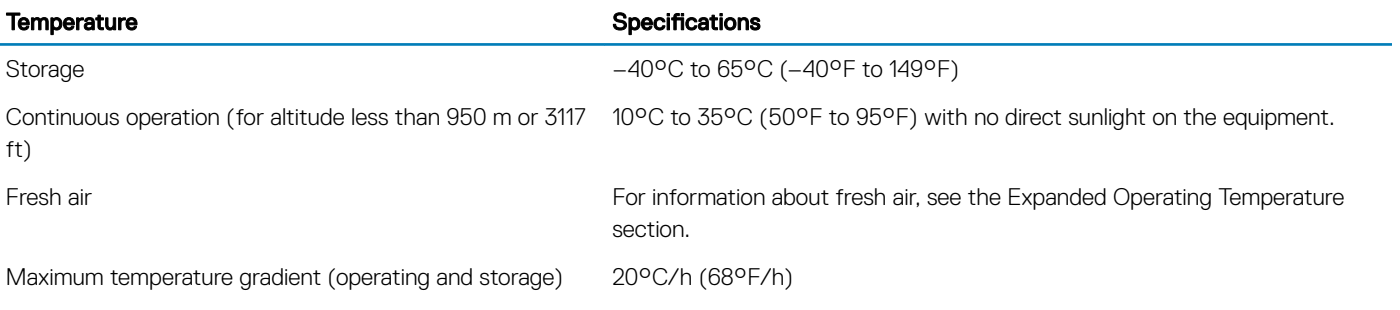

#### Table 9. Relative humidity specifications

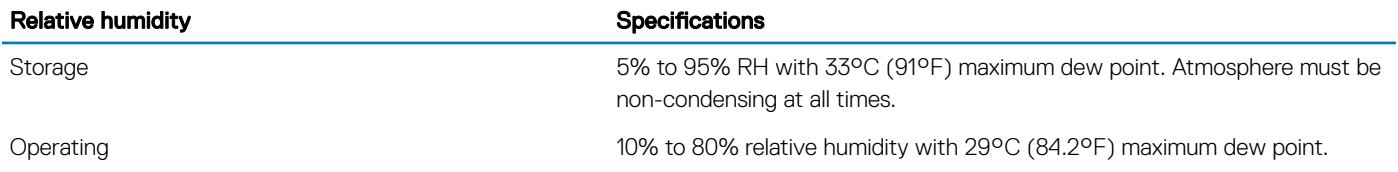

#### Table 10. Maximum vibration specifications

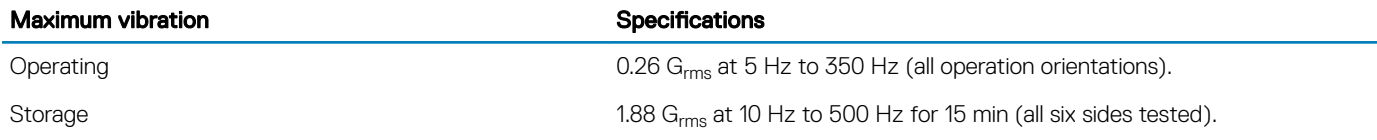

#### Table 11. Maximum shock specifications

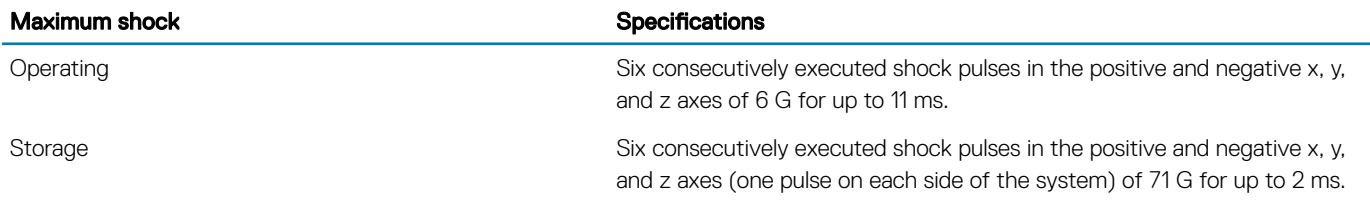

#### Table 12. Maximum altitude specifications

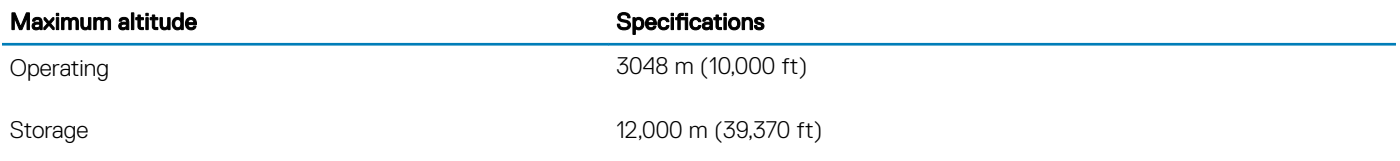

#### Table 13. Operating temperature derating specifications

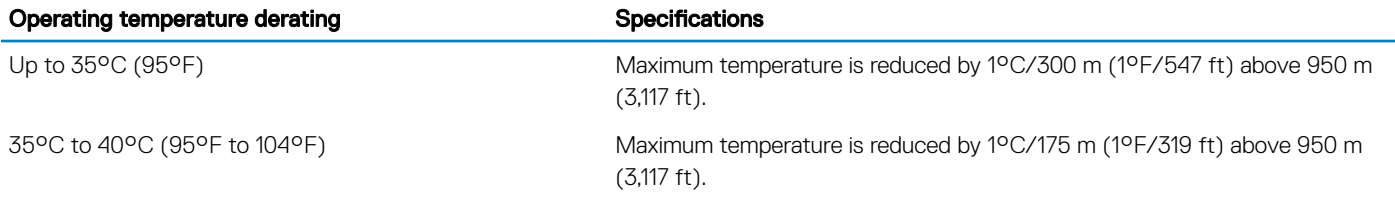

<span id="page-11-0"></span>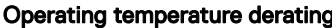

**Operations** of the Specifications

40°C to 45°C (104°F to 113°F) Maximum temperature is reduced by 1°C/125 m (1°F/228 ft) above 950 m (3,117 ft).

### Particulate and gaseous contamination specifications

The following table defines the limitations that help avoid any equipment damage or failure from particulates and gaseous contamination. If the levels of particulates or gaseous pollution exceed the specified limitations and result in equipment damage or failure, you may need to rectify the environmental conditions. Re-mediation of environmental conditions is the responsibility of the customer.

#### Table 14. Particulate contamination specifications

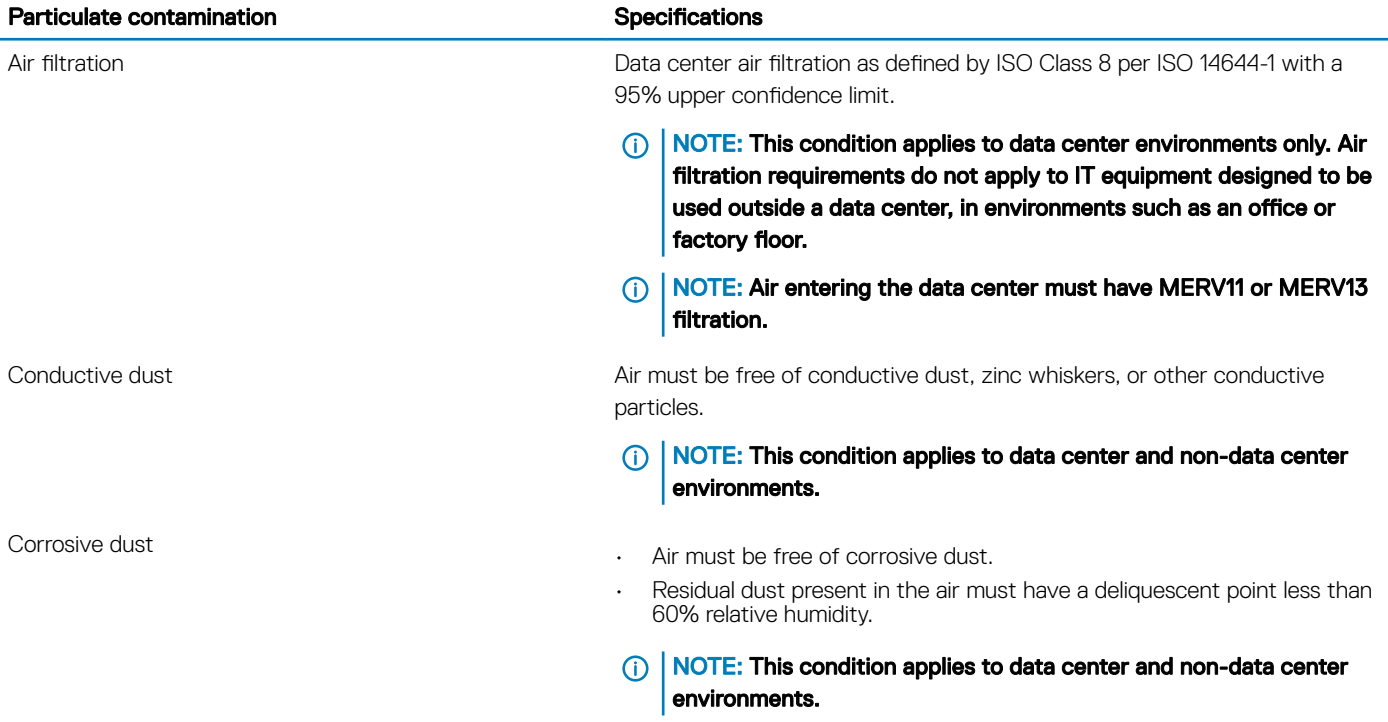

#### Table 15. Gaseous contamination specifications

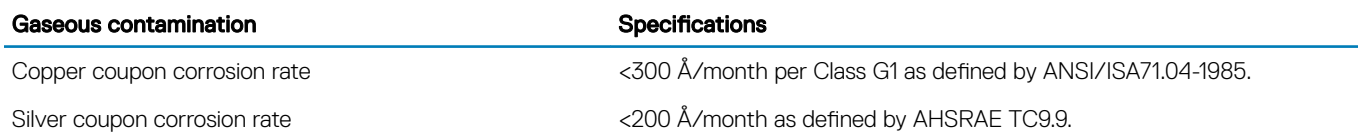

NOTE: Maximum corrosive contaminant levels measured at ≤50% relative humidity.

### <span id="page-12-0"></span>Standard operating temperature

#### Table 16. Standard operating temperature specifications

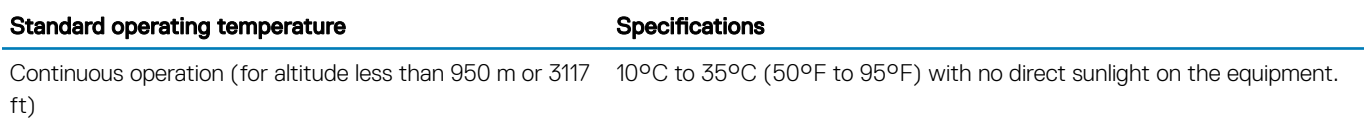

### Expanded operating temperature

#### Table 17. Expanded operating temperature specifications

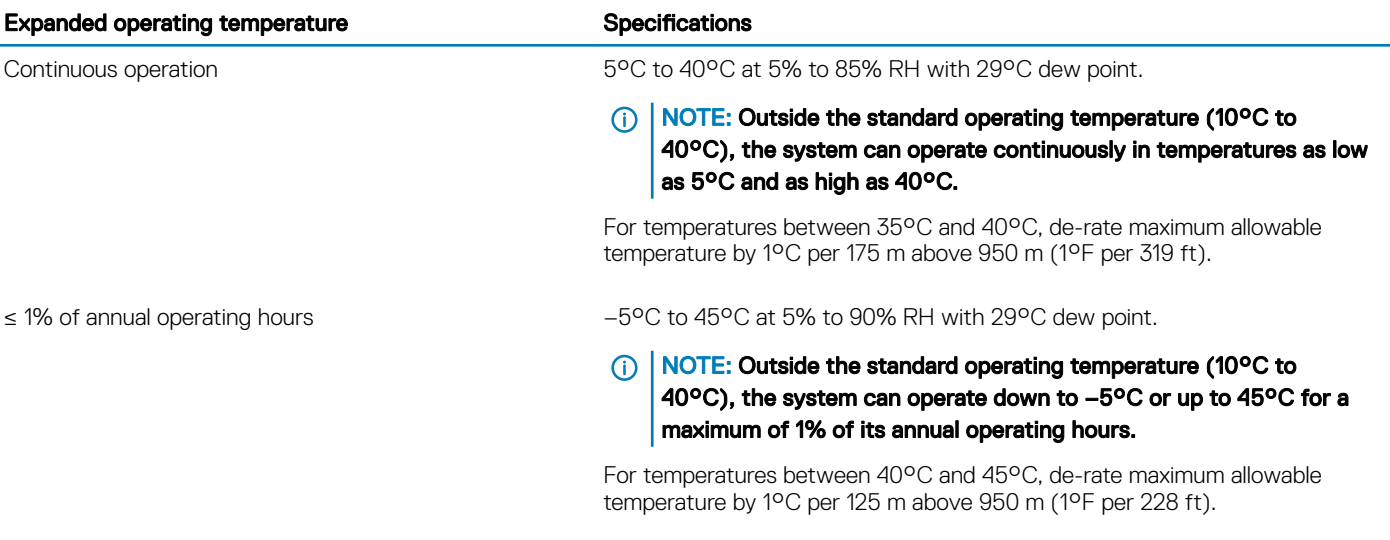

NOTE: When operating in the expanded temperature range, system performance may be impacted.

(i) NOTE: When operating in the expanded temperature range, ambient temperature warnings may be reported on the bezel's LCD panel and in the System Event Log.

### Expanded operating temperature restrictions

- Do not perform a cold startup below 5°C.
- $\cdot$  The operating temperature specified is for a maximum altitude of 3050 m (10,000 ft).
- Redundant power supply configuration is required.
- GPGPU card is not supported.
- Rear drive configuration is not supported.
- Non-Dell qualified peripheral cards and/or peripheral cards greater than 25 W are not supported.
- 180 W CPU is not supported.
- Cabled PSU is not supported.

### <span id="page-13-0"></span>Thermal restriction matrix

#### Table 18. Thermal restriction matrix for R7415

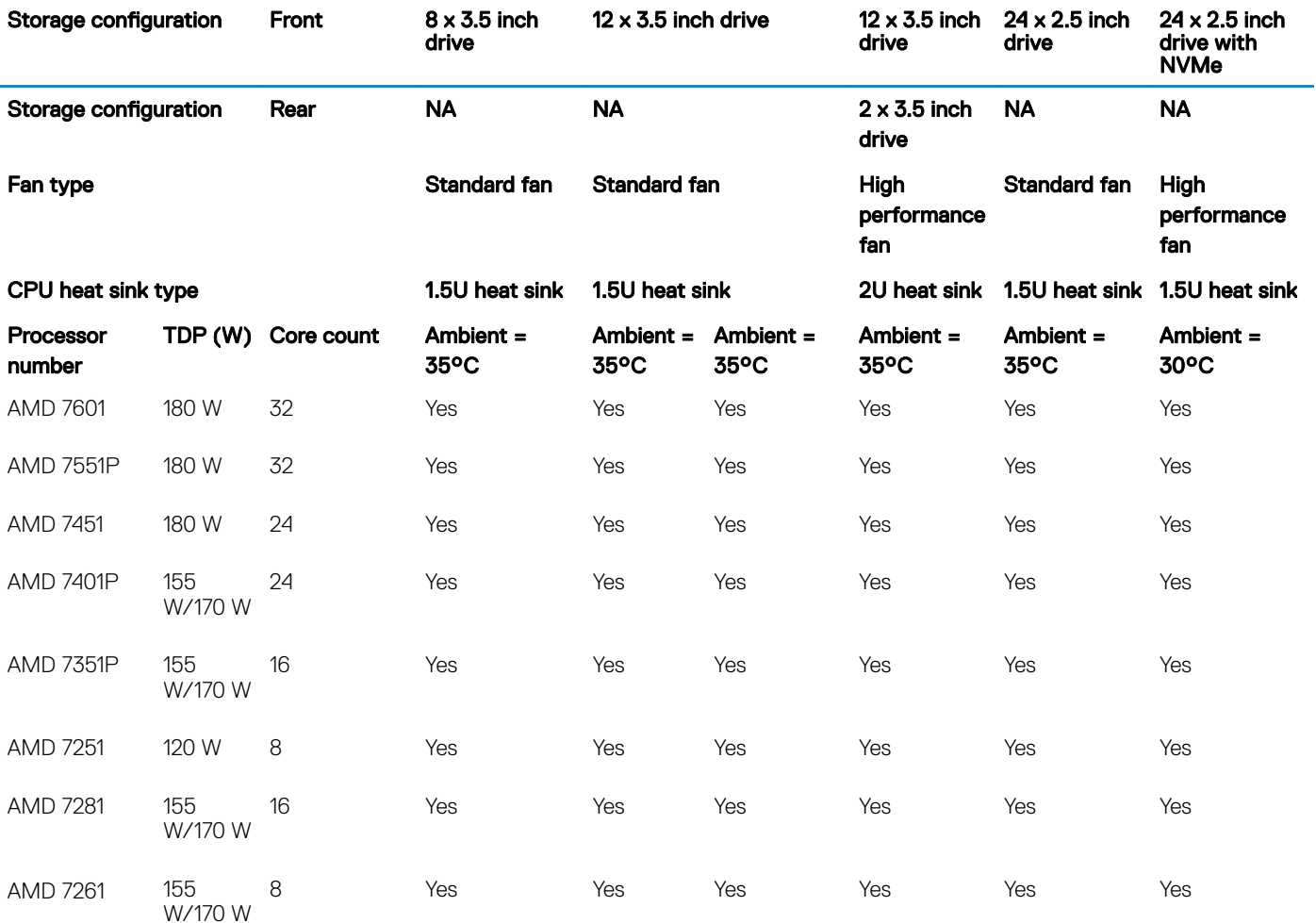

### Other thermal restrictions

The list below are other thermal restrictions:

1 Mellanox CX4 and CX5 only support up to 35°C ambient.

## Documentation resources

<span id="page-14-0"></span>This section provides information about the documentation resources for your system.

To view the document that is listed in the documentation resources table:

- From the Dell EMC support site:
	- a Click the documentation link that is provided in the Location column in the table.
	- b Click the required product or product version.

#### $\circled{1}$  NOTE: To locate the product name and model, see the front of your system.

- c On the Product Support page, click **Manuals & documents**.
- Using search engines:
	- Type the name and version of the document in the search box.

#### Table 19. Additional documentation resources for your system

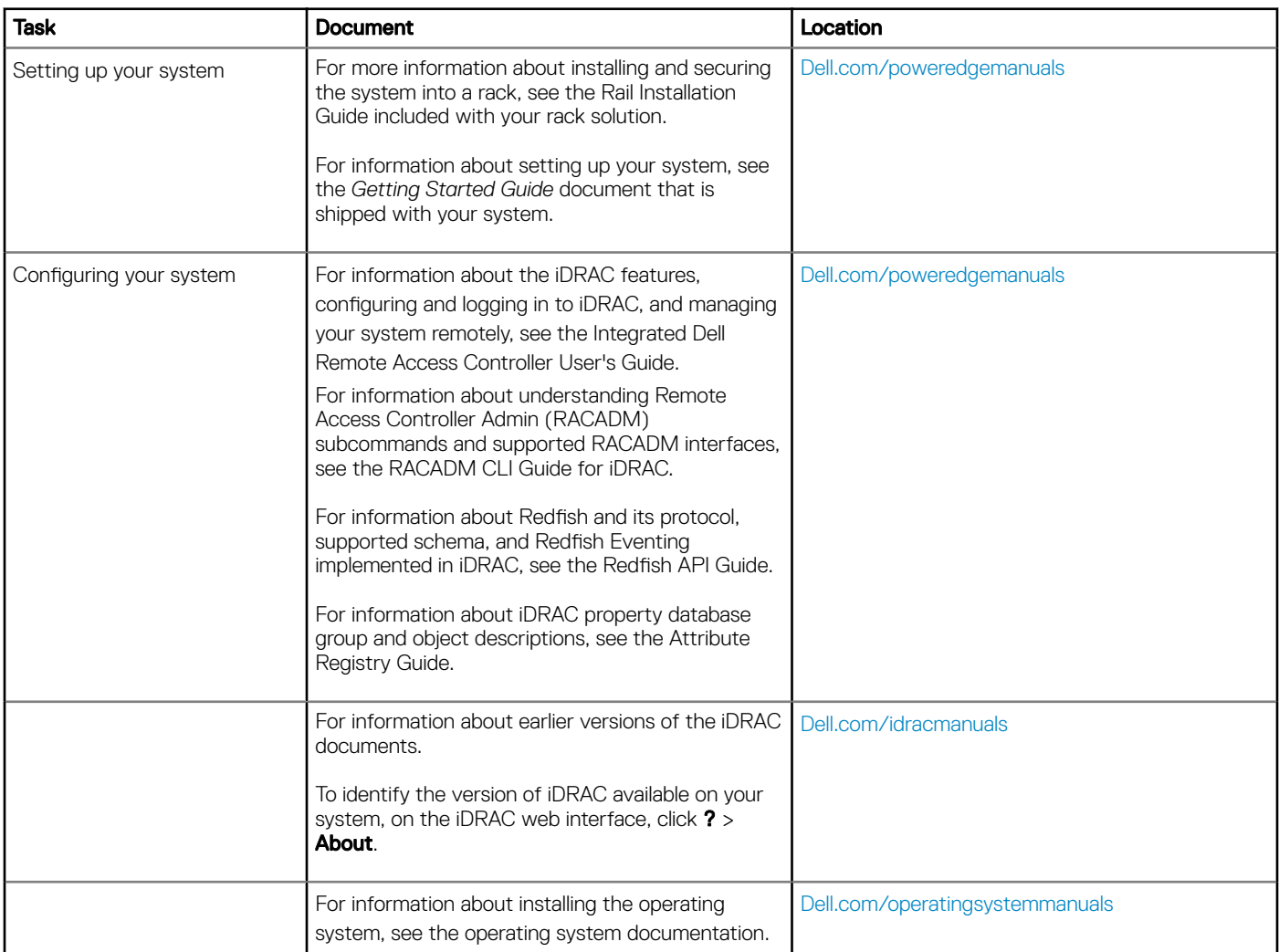

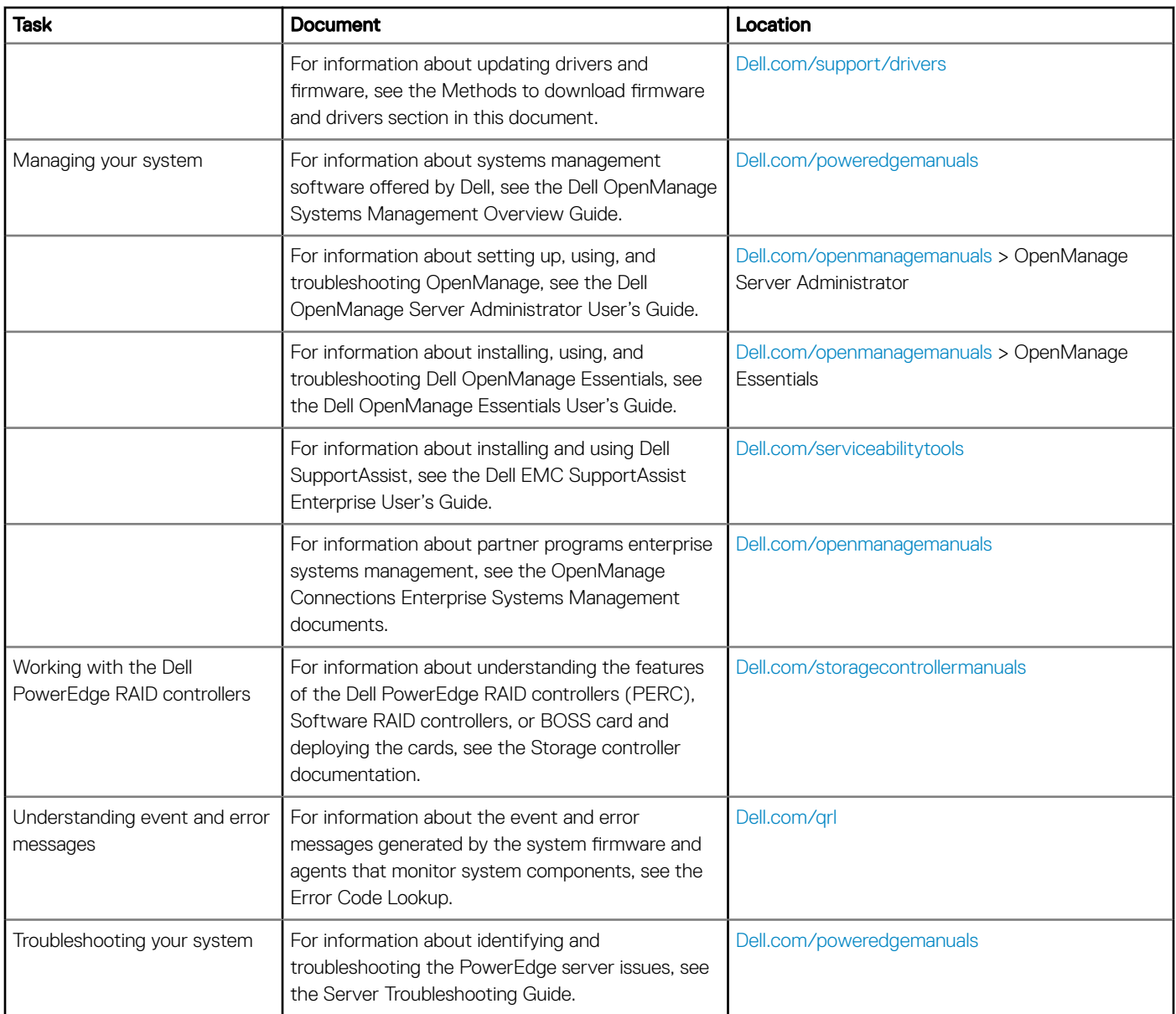

# Getting help

#### <span id="page-16-0"></span>Topics:

- Contacting Dell
- Documentation feedback
- Accessing system information by using QRL
- [Receiving automated support with SupportAssist](#page-17-0)
- [Recycling or End-of-Life service information](#page-17-0)

## Contacting Dell

Dell provides several online and telephone based support and service options. If you do not have an active internet connection, you can find contact information about your purchase invoice, packing slip, bill, or Dell product catalog. Availability varies by country and product, and some services may not be available in your area. To contact Dell for sales, technical assistance, or customer service issues:

- 1 Go to [Dell.com/support/home](https://www.dell.com/support/home)
- 2 Select your country from the drop-down menu on the lower right corner of the page.
- 3 For customized support:
	- a Enter your system Service Tag in the **Enter your Service Tag** field.
	- b Click Submit.

The support page that lists the various support categories is displayed.

- 4 For general support:
	- a Select your product category.
	- b Select your product segment.
	- c Select your product.

The support page that lists the various support categories is displayed.

- 5 For contact details of Dell Global Technical Support:
	- a Click [Global Technical Support](https://www.dell.com/support/incidents-online/contactus/Dynamic)
	- b The **Contact Technical Support** page is displayed with details to call, chat, or e-mail the Dell Global Technical Support team.

## Documentation feedback

You can rate the documentation or write your feedback on any of our Dell EMC documentation pages and click Send Feedback to send your feedback.

## Accessing system information by using QRL

You can use the Quick Resource Locator (QRL) located on the information tag in the front of the R7415, to access the information about the Dell EMC PowerEdge R7415.

#### **Prerequisites**

Ensure that your smartphone or tablet has the QR code scanner installed.

The QRL includes the following information about your system:

• How-to videos

- <span id="page-17-0"></span>• Reference materials, including the Installtion and Service Manual, LCD diagnostics, and mechanical overview
- Your system service tag to quickly access your specific hardware configuration and warranty information
- A direct link to Dell to contact technical assistance and sales teams

#### Steps

- 1 Go to [Dell.com/qrl](https://qrl.dell.com) and navigate to your specific product or
- 2 Use your smartphone or tablet to scan the model-specific Quick Resource (QR) code on your system or in the Quick Resource Locator section.

### Quick Resource Locator for PowerEdge R7415

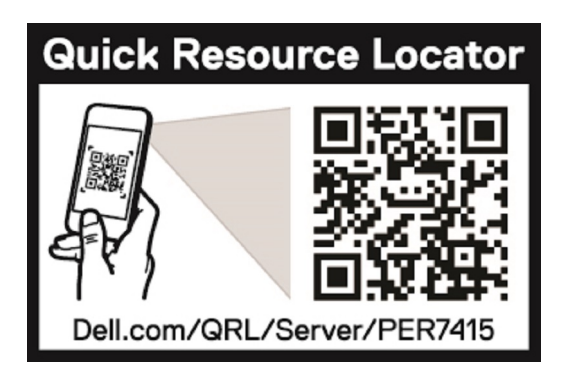

#### Figure 2. Quick Resource Locator for PowerEdge R7415

## Receiving automated support with SupportAssist

Dell EMC SupportAssist is an optional Dell EMC Services offering that automates technical support for your Dell EMC server, storage, and networking devices. By installing and setting up a SupportAssist application in your IT environment, you can receive the following benets:

- Automated issue detection SupportAssist monitors your Dell EMC devices and automatically detects hardware issues, both proactively and predictively.
- Automated case creation When an issue is detected, SupportAssist automatically opens a support case with Dell EMC Technical Support.
- Automated diagnostic collection SupportAssist automatically collects system state information from your devices and uploads it securely to Dell EMC. This information is used by Dell EMC Technical Support to troubleshoot the issue.
- **Proactive contact** A Dell EMC Technical Support agent contacts you about the support case and helps you resolve the issue.

The available benefits vary depending on the Dell EMC Service entitlement purchased for your device. For more information about SupportAssist, go to [Dell.com/supportassist.](https://www.dell.com/supportassist)

## Recycling or End-of-Life service information

Take back and recycling services are offered for this product in certain countries. If you want to dispose of system components, visit [Dell.com/recyclingworldwide](https://www.dell.com/recyclingworldwide) and select the relevant country.